大阪情報コンピュータ専門学校 授業シラバス (2024年度)

| 専門分野区分                 |                                               | 映像編集関連技術                                                                                                    |                                                                                             | 科目名                                        |      | 3DCG総合演習Ⅲ |                 |    |             | 科目コード | D0621A1 |  |
|------------------------|-----------------------------------------------|----------------------------------------------------------------------------------------------------|---------------------------------------------------------------------------------------------|--------------------------------------------|------|-----------|-----------------|----|-------------|-------|---------|--|
| 配当期                    |                                               | 前期                                                                                                    |                                                                                             | 授業実施形態                                     |      | 通常        |                 |    |             | 単位数   | 4 単位    |  |
| 担当教員名                  | 園田 寛明                                         |                                                                                                    |                                                                                             | 履修グループ                                     |      | 3G(MC/SC) |                 |    |             | 授業方法  | 演習      |  |
| 実務経験の<br>内容            |                                               |                                                                                                    | クリエイターとして建築デザイン事務所で13年間にわたり行った3D/CG制作・コンテンツ業務などの経験を活かし、職業や<br>職業選択等の考え方について、またアプローチ方法など講義する |                                            |      |           |                 |    |             |       |         |  |
| 学習一般目標<br>る。           |                                               | CG 映像やゲームの制作にて使用する 3DCG /モデリング/レタッチ/アニメーション制作ツール (3ds Max・AfterEffectsな<br>ど)のオペレーションを習得しながら、3DCG 制作に必要な技術・知識・ノウハウ・管理能力等を身に付けることを目標とす                                                                                                    |                                                                                             |                                            |      |           |                 |    |             |       |         |  |
| 授業の概要<br>および学習上<br>の助言 |                                               | 3ds Max 他いくつかのアプリケーションを使用しながら実習形式で行う。内容は 3DCG 制作に必要なスキルや知識、アプ<br>リのオペレーションなど全般。授業を受けるだけではアプリケーションのオペレーションすらおぼつかない状態になるの<br>で、復習と自主制作をしっかり行ってほしい。疑問点はそのままにしておくのではなく、授業や質問で解決してもらいたい。<br>対面授業の学習内容は便宜上 1 ~ 13 回に分けているが、内容や順序を変えたり、内容を数週に分けて行う。授業内容<br>は抜粋して一部のみ記述しているので、記述外の内容も数多く行う。 |                                                                                             |                                            |      |           |                 |    |             |       |         |  |
| 教科書および<br>参考書          |                                               |                                                                                                    |                                                                                             |                                            |      |           |                 |    |             |       |         |  |
| 履修に必要な<br>予備知識や<br>技能  |                                               | ·PC(Windows)の基本操作ができる。<br>·3ds Max / Photoshop / AfterEff ects 等 の 3DCG 制作に必要なツールの基本操作ができる。<br>・CG 制作に必要な基礎的知識が理解できている。                                                                                                    |                                                                                             |                                            |      |           |                 |    |             |       |         |  |
| 使用機器                   |                                               | PC 実習室                                                                                                    |                                                                                             |                                            |      |           |                 |    |             |       |         |  |
| 使用ソフト                  | 3ds Max / Maya / AfterEff ects / Photoshop など |                                                                                                    |                                                                                             |                                            |      |           |                 |    |             |       |         |  |
| 学習到達目標                 |                                               | 学部DP(番号表記)                                                                                                    |                                                                                             | 学生が到達すべき行動目標                               |      |           |                 |    |             |       |         |  |
|                        |                                               | $\mathbf{1}$                                                                                                    |                                                                                             | 3DCG の制作工程を理解し、頭の中でイメージしたものを 3DCG で具現化できる。 |      |           |                 |    |             |       |         |  |
|                        |                                               | 1/2                                                                                                    |                                                                                             | デザインの良し悪しを判断し、どこを改善すればよいかが分かる。             |      |           |                 |    |             |       |         |  |
|                        |                                               | 1/2                                                                                                    |                                                                                             | 制作物の内容や条件、環境などを考慮した上で制作コストを把握できる。          |      |           |                 |    |             |       |         |  |
|                        |                                               | 1/2                                                                                                    |                                                                                             | 制作時に発生する様々な技術的トラブルを解決できる。                  |      |           |                 |    |             |       |         |  |
|                        |                                               | 5                                                                                                    |                                                                                             | 講義及び実習を意欲的に受け、課題や自主制作を積極的にこなす。             |      |           |                 |    |             |       |         |  |
| 達<br>成<br>度評<br>価      |                                               | 評価方法                                                                                                    | 試験                                                                                          |                                            | 小テスト | レポート      | 成果発表<br>(口頭·実技) | 作品 | ポートフォリ<br>才 | その他   | 合計      |  |
|                        |                                               | 1.知識·理解                                                                                                    |                                                                                             |                                            |      |           |                 | 30 |             |       | 30      |  |
|                        | 学                                             | 2.思考·判断                                                                                                    |                                                                                             |                                            |      |           |                 | 10 |             |       | 10      |  |
|                        | 部<br>D                                        | 3. 態度                                                                                                    |                                                                                             |                                            |      |           |                 |    |             |       |         |  |
|                        | P                                             | 4.技能・表現                                                                                                    |                                                                                             |                                            |      |           |                 |    |             |       |         |  |
|                        |                                               | 5.関心・意欲                                                                                                    |                                                                                             |                                            |      |           |                 |    |             | 60    | 60      |  |
|                        |                                               | 総合評価割合                                                                                                    |                                                                                             |                                            |      |           |                 | 40 |             | 60    | 100     |  |
| 評価の要点                  |                                               |                                                                                                    |                                                                                             |                                            |      |           |                 |    |             |       |         |  |
| 評価方法                   |                                               |                                                                                                    | 評価の実施方法と注意点                                                                                 |                                            |      |           |                 |    |             |       |         |  |

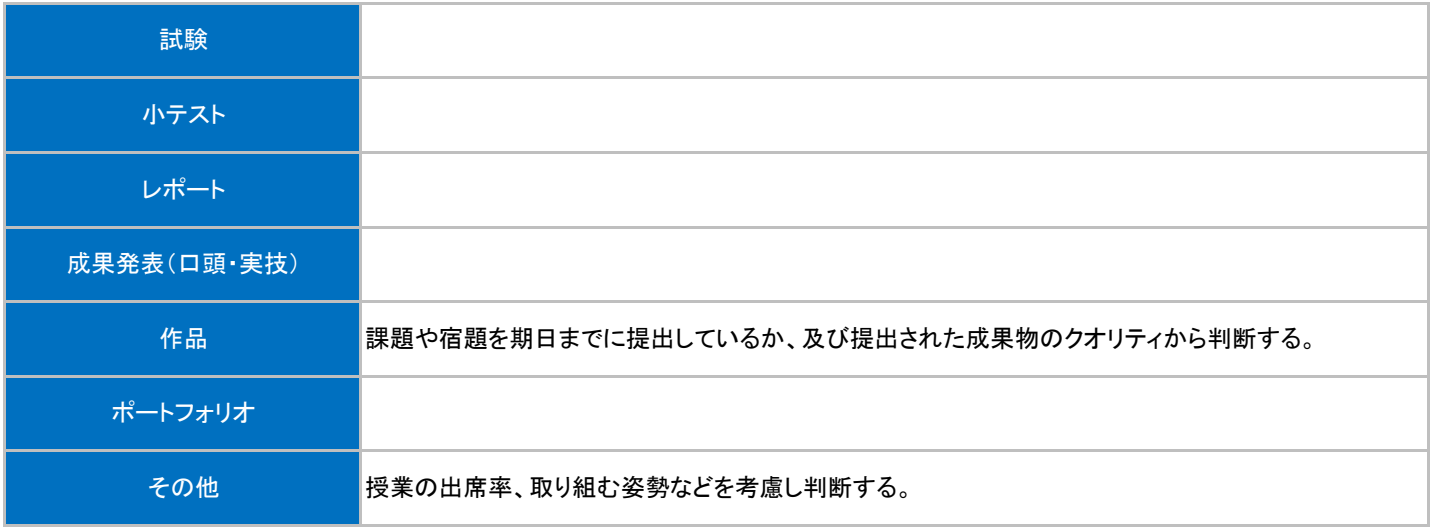

## 授業明細表

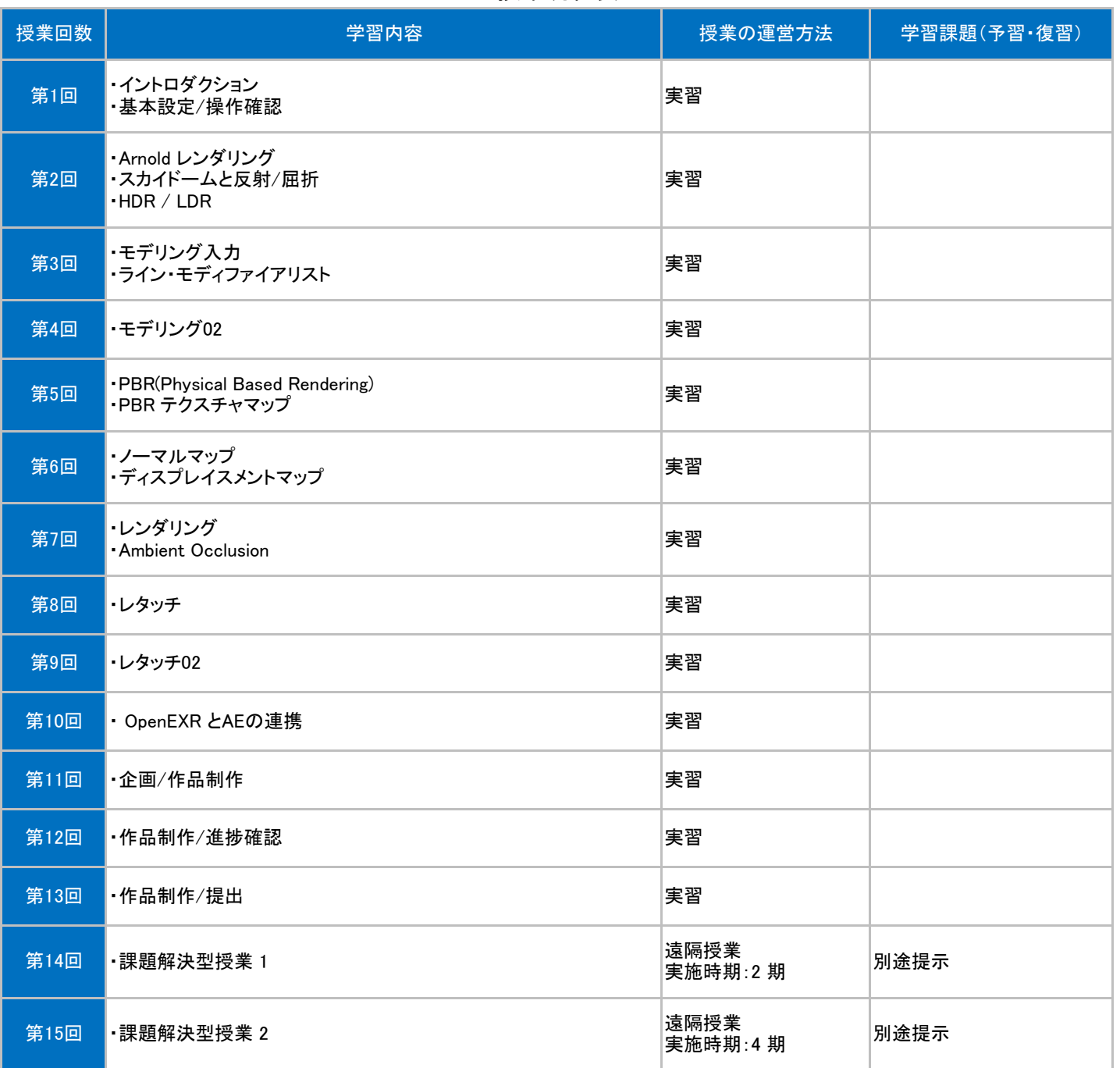